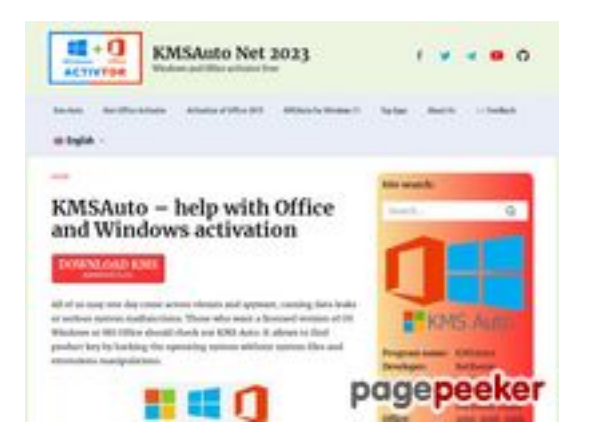

# **Обзор веб-сайта kmsauto.org**

Сгенерирован 12 Января 2023 23:08

**Набрано баллов: 56/100**

### **СЕО Контент**

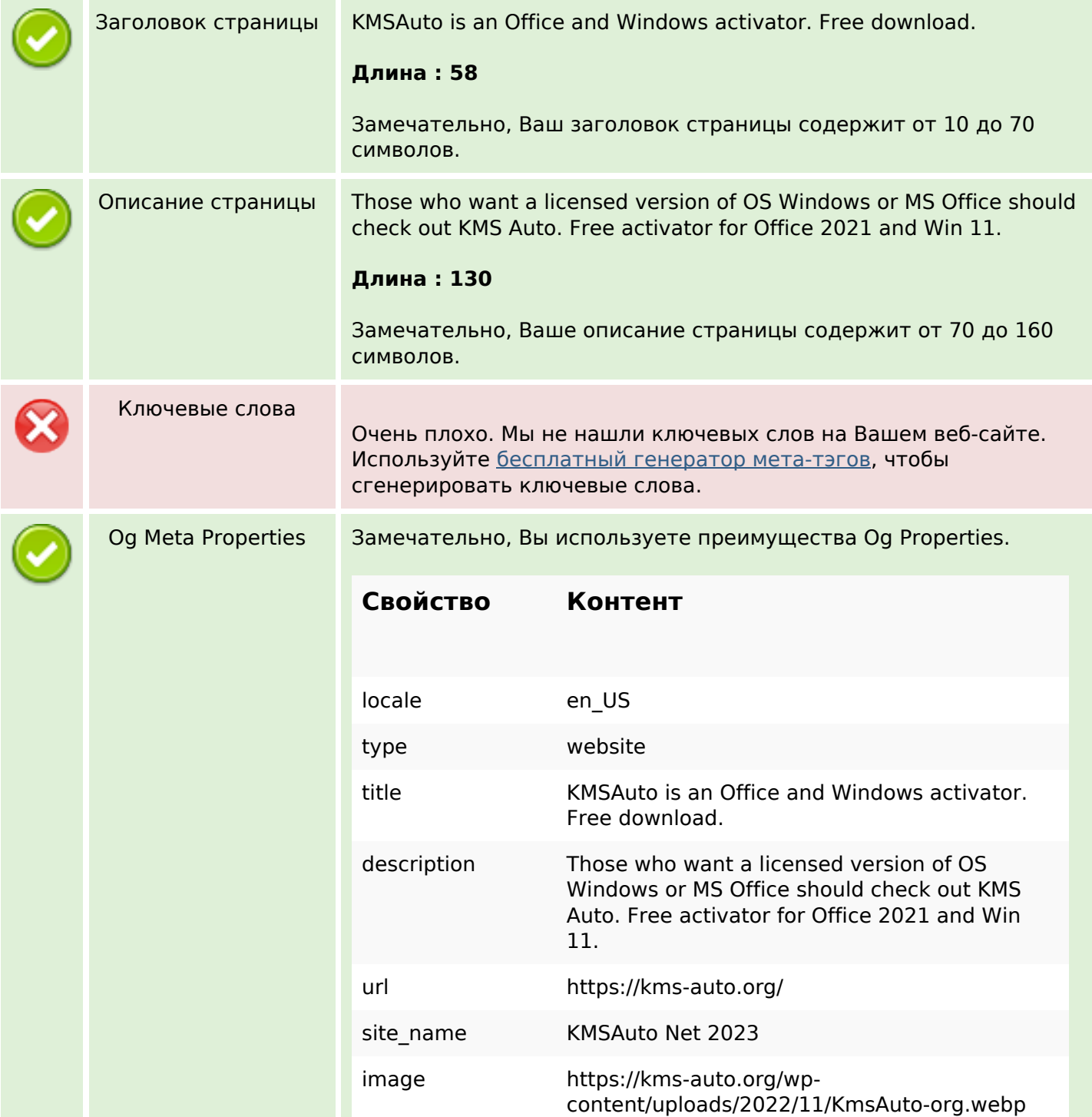

# **СЕО Контент**

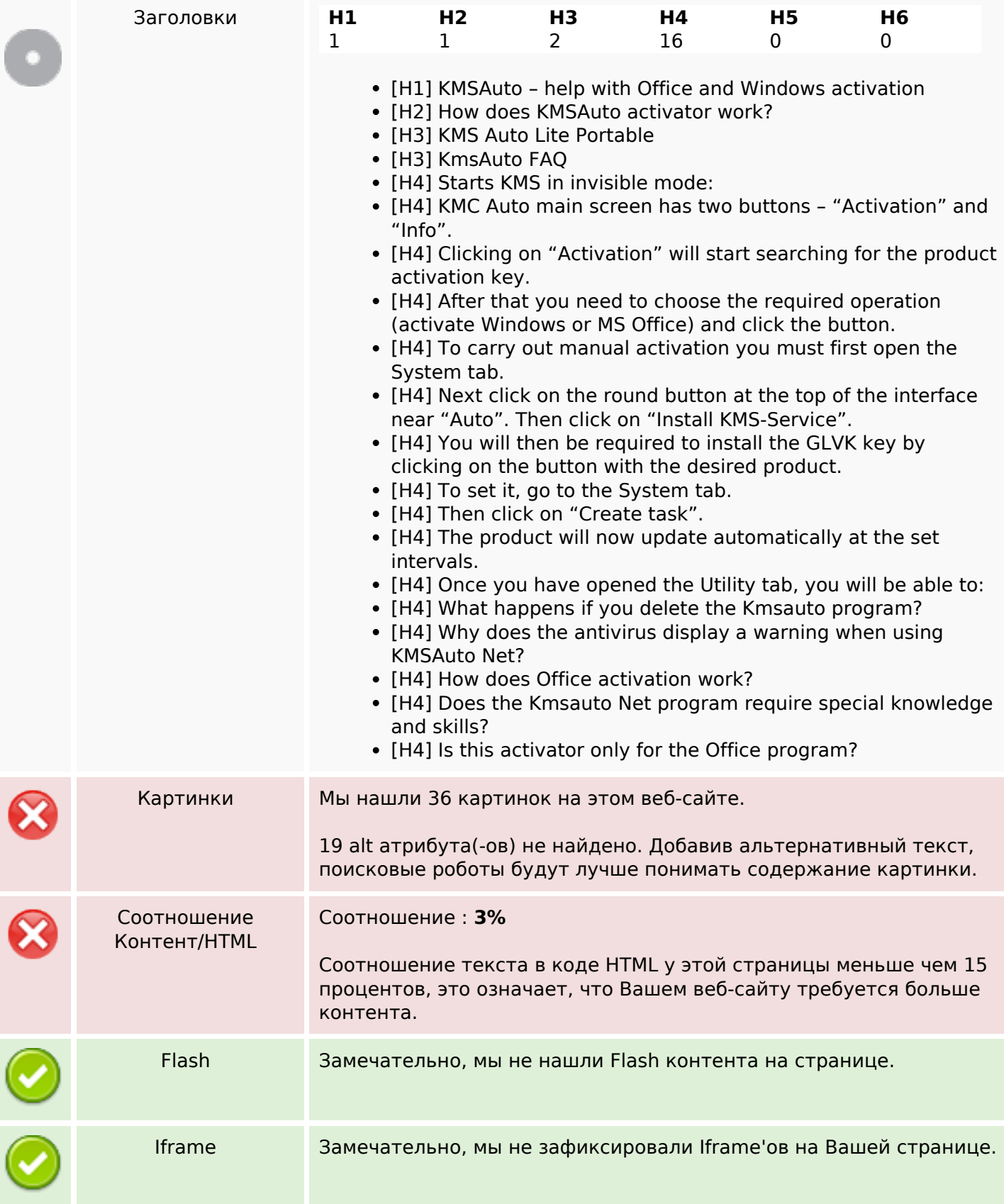

# **СЕО ссылки**

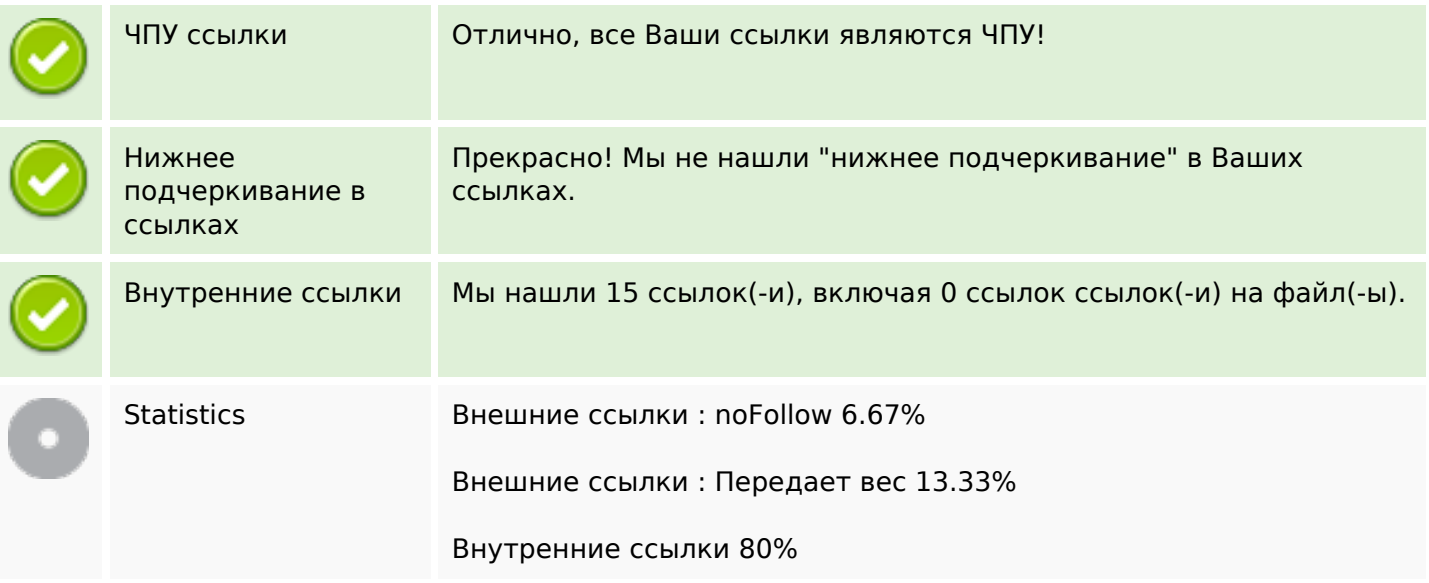

### **Внутренние ссылки**

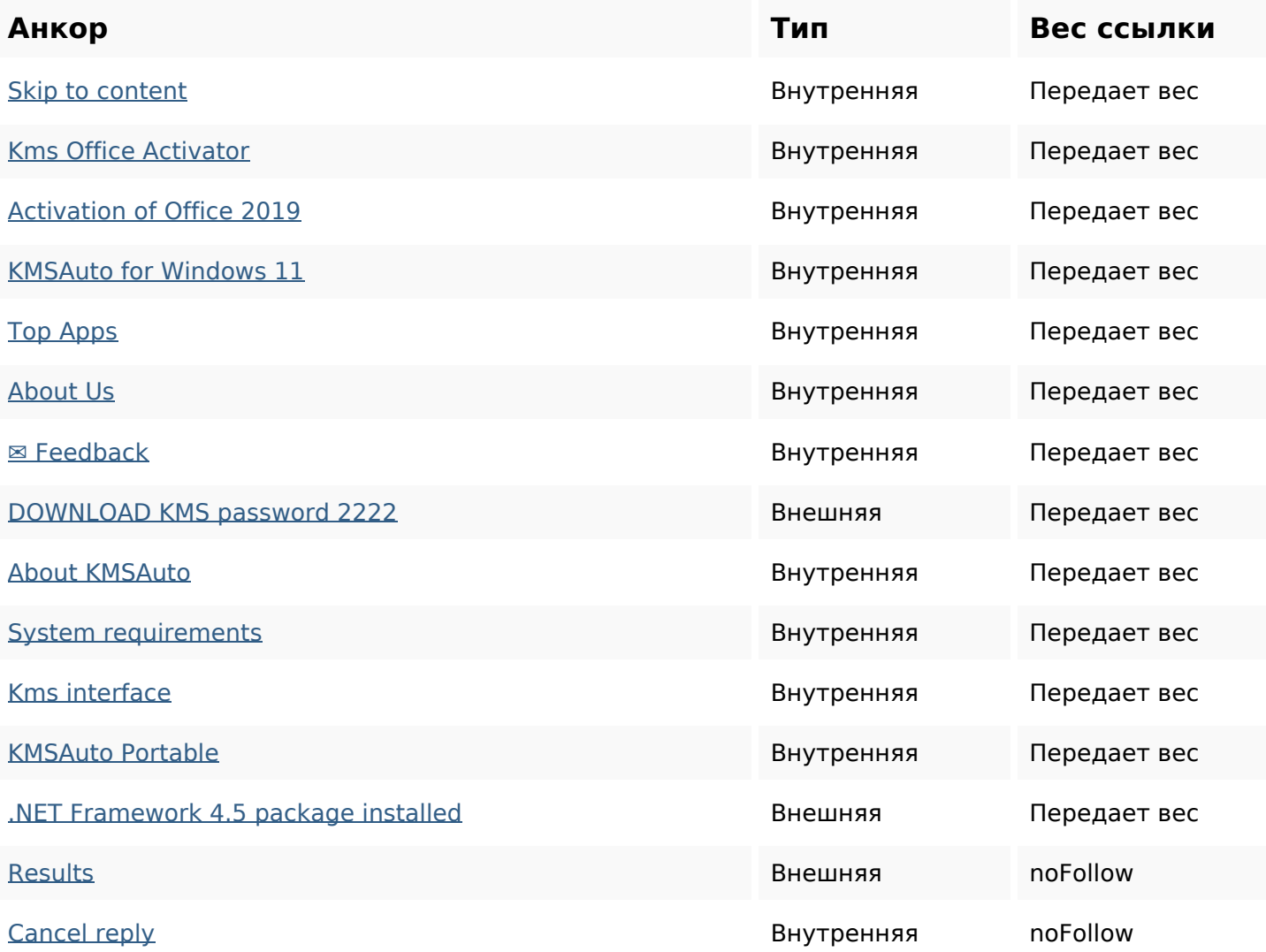

#### **Ключевые слова**

Облако ключевых

Облако ключевых activation net kms program activator reply comment office kmsauto windows

#### **Содержание ключевых слов**

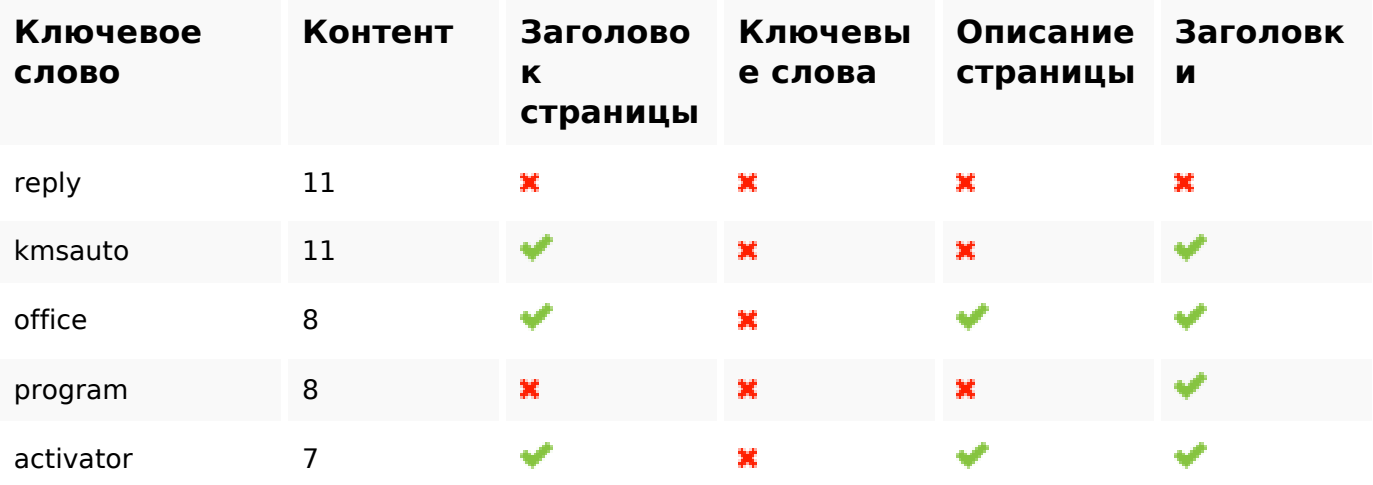

### **Юзабилити**

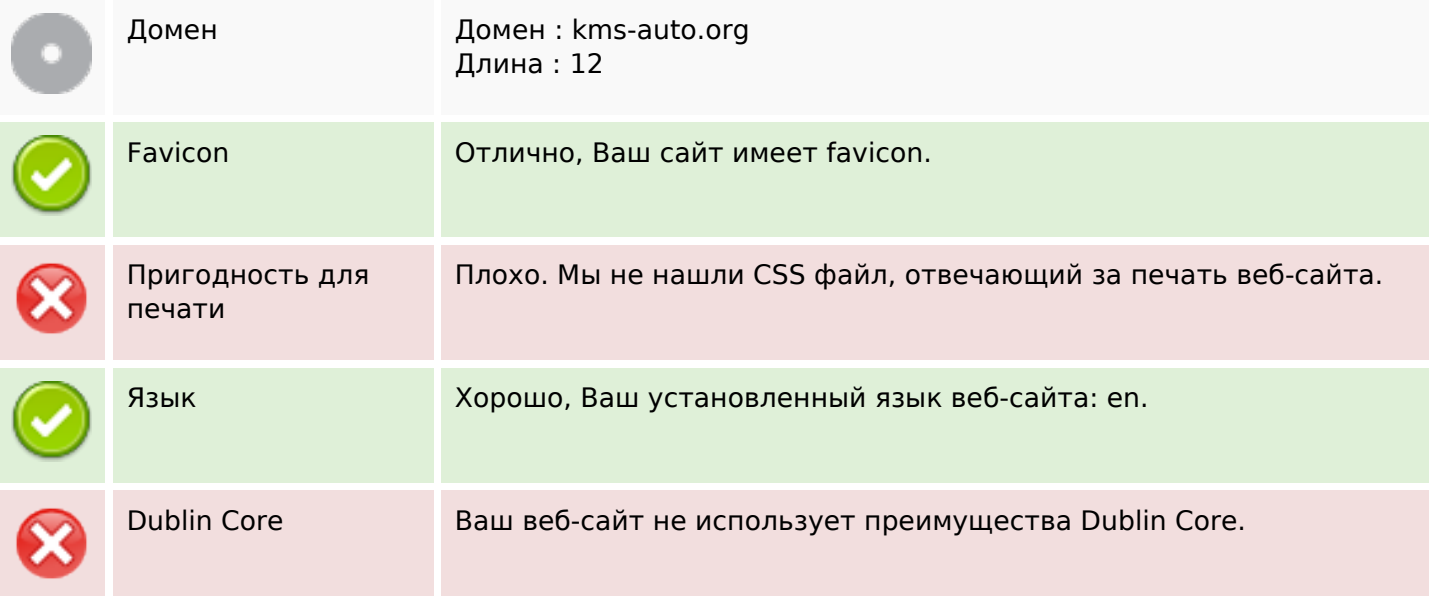

### **Документ**

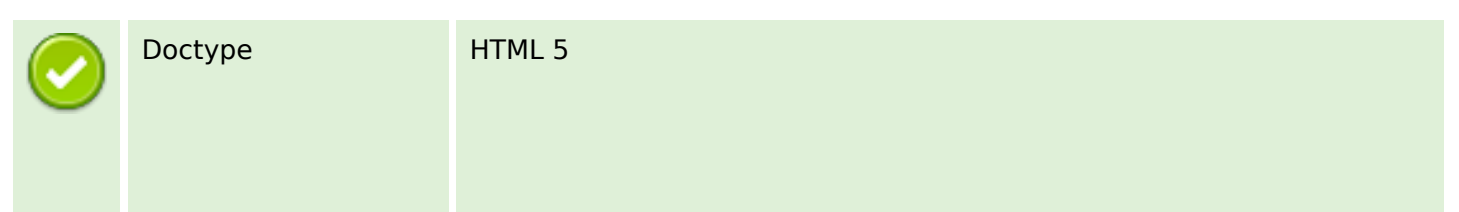

# **Документ**

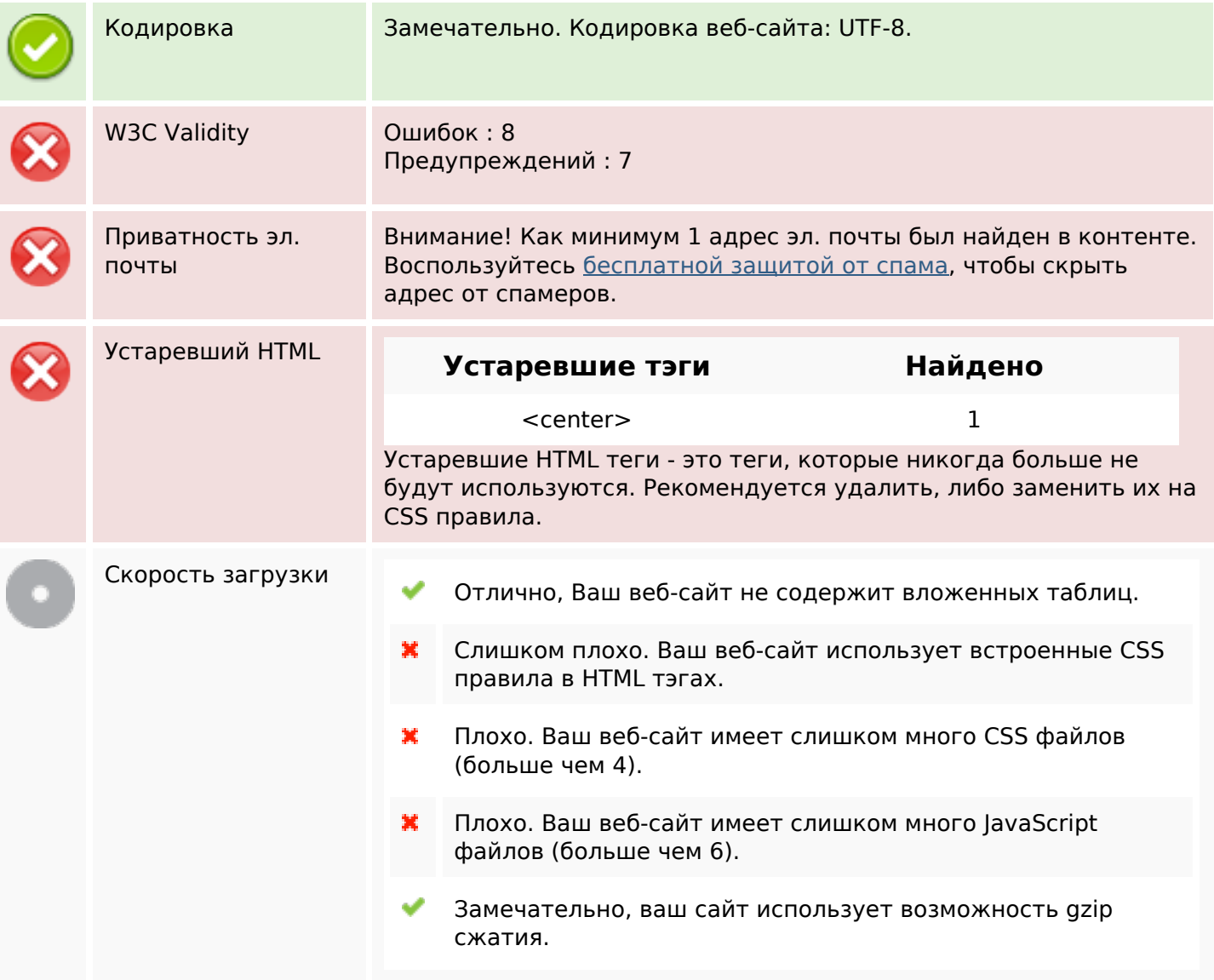

# **Мобильный телефон**

![](_page_4_Picture_123.jpeg)

### **Оптимизация**

![](_page_4_Picture_124.jpeg)

#### **Оптимизация**

![](_page_5_Picture_28.jpeg)